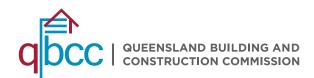

# myQBCC USER GUIDE: CREATING A POLICY

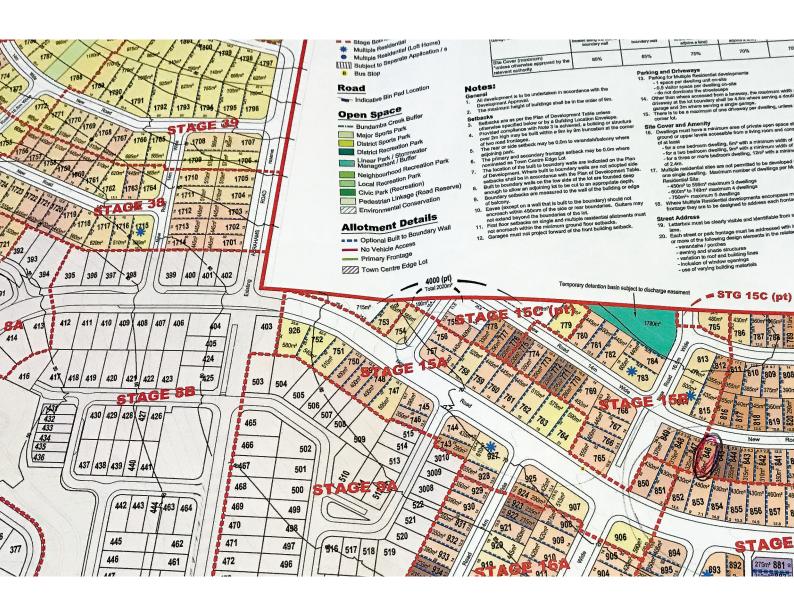

**JUNE 2022** 

# CONTENTS

| Getting started                                                |    |
|----------------------------------------------------------------|----|
| Please note                                                    | 4  |
| Creating a policy                                              | 4  |
| Confirm your details are correct                               | 5  |
| Select the type of construction                                | 5  |
| Confirm the selected work descriptions are correct             | 6  |
| Search for the property by lot on plan or the property address | 7  |
| Troubleshooting                                                |    |
| Entering home owners details                                   | 13 |
| Non-speculative construction                                   |    |

### GETTING STARTED

construction work.

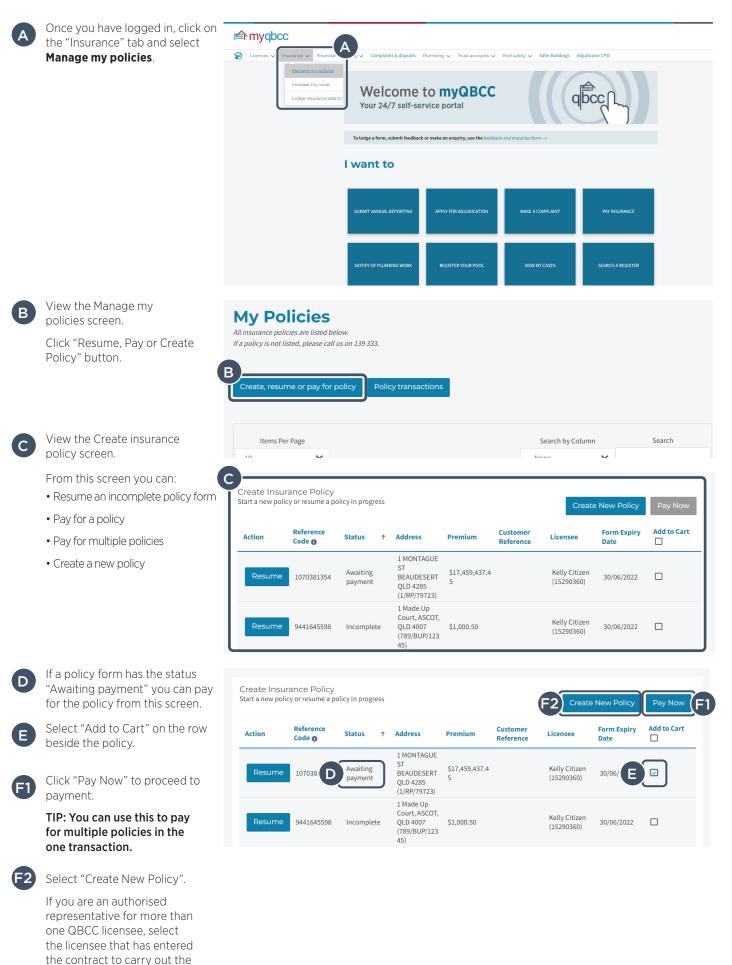

### PLEASE NOTE

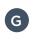

For an explanation of terms, hover on the (i icon) to the right.

- The top left of each screen is the policy form reference code. This is NOT the policy number. A separate policy number is created when the policy is paid for. If you need any support in completing the policy form, use the policy form reference code.
- You can use the top navigation headings to go back to that section. You cannot use the top navigation headings to move forward, you must select "Continue" on each page.
- Select "Save for Later" to save the form. An email will be sent to you with a link to return to the form. You can also access the incomplete form by selecting "Manage my policies" on the Insurance tab and clicking on "Create, resume or pay for policy".
- Select "Cancel" to permanently delete all the information entered on the policy form.

| * Is it a spec const                                                                                                    | the c             | ontra                               |                                                                                                    |                                                            | KX                  | Cancel          | Save for Later      |
|----------------------------------------------------------------------------------------------------|-------------------|-------------------------------------|----------------------------------------------------------------------------------------------------|------------------------------------------------------------|---------------------|-----------------|---------------------|
| About                                                                                                    | the c             | ontra                               |                                                                                                    |                                                            |                     |                 |                     |
| * Is it a spec const                                                                                                    |                   | ontra                               |                                                                                                    |                                                            |                     | Fields marked v | vith * are required |
|                                                                                                    | _                 |                                     | ct and c                                                                                                    | onstruc                                                    | tion                |                 |                     |
| <ul> <li>Yes</li> <li>No</li> <li>Spec construction</li> <li>Contract Date</li> <li>07/06/2022</li> <li>This is the date th</li> <li>' Is it a Single or N</li> <li>Single</li> <li>Multiple</li> <li>If the lot will be su</li> </ul> | e contract was s  | G Ang<br>Mult<br>com<br>that<br>one | arties.<br>iple dwelling means a<br>prising of 2 or more re<br>are no more than 3 st<br>storey if more than 5 ot<br>las a car park). | sidential units<br>preys (excluding<br>% of that storey is | e to another person | ι.              |                     |
| * Units 2 * Storeys 3 * Is it a duplex? ④ Yes ○ No                                                                                                    |                   |                                     |                                                                                                    |                                                            |                     |                 |                     |
| * Insurable Value<br>\$87,654.00                                                                                                    | (inclusive of GS1 | )                                   | <b>(i)</b>                                                                                                    |                                                            |                     |                 |                     |
|                                                                                                    |                   |                                     |                                                                                                    | e is completed. This all<br>button to have an ema          |                     |                 | ting a page         |

#### CREATING A POLICY

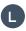

Read the information and click "Continue".

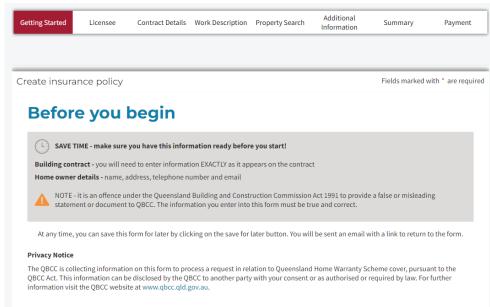

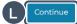

# CONFIRM YOUR DETAILS ARE CORRECT

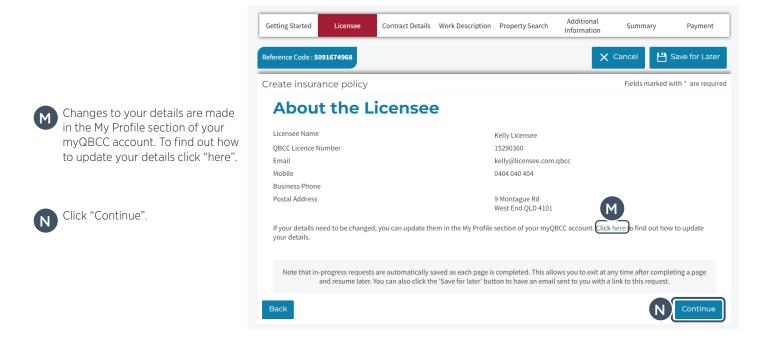

### SELECT THE TYPE OF CONSTRUCTION

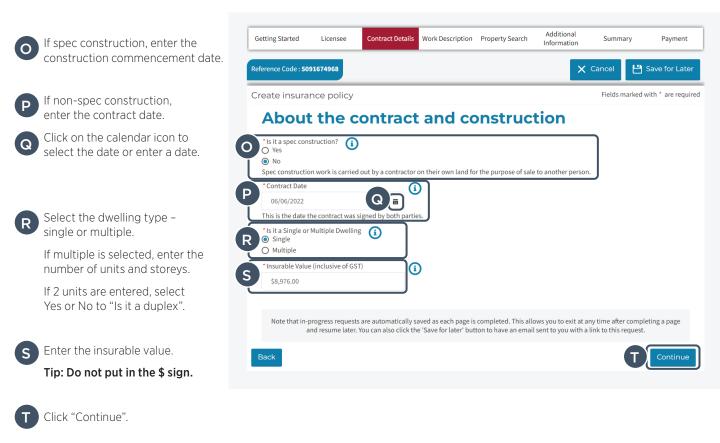

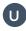

Select all the work descriptions that apply to the contract.

Tip: Only work descriptions covered by your licence type are displayed.

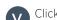

Click "Continue".

| Getting Started            | Licensee   | Contract Details | Work Description | Property Search | Additional<br>Information | Summa      | iry Payme           |
|----------------------------|------------|------------------|------------------|-----------------|---------------------------|------------|---------------------|
| Reference Code : <b>55</b> | 12038565   |                  |                  |                 | ×                         | Cancel     | 💾 Save for L        |
|                            |            |                  |                  |                 |                           | Eiolds m   | arked with * are re |
| Create insura              | nce policy |                  |                  |                 |                           | rietus in  | arked with are re   |
|                            |            | elevant          | work d           | lescrint        | ions                      | Tields III | arked with are re   |
| Selec                      | t the r    | elevant          | work d           | lescript        | ions                      | Tielus III |                     |
| Selec                      |            |                  | work d           | lescript        | ions                      |            |                     |
| Select<br>You can select n | t the r    |                  | work d           | <b>lescript</b> |                           |            |                     |
| Select<br>You can select n | t the r    | ork description. | work d           |                 |                           |            |                     |

| Rer | no/Alter/Add/Repair/Extension | Other                   |   |
|-----|-------------------------------|-------------------------|---|
| Rer | no/Alter/Add/Repair/Extension | Prefab or Existing      |   |
| Rer | no/Alter/Add/Repair/Extension | Work for Body Corporate | ] |

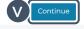

# CONFIRM THE SELECTED WORK DESCRIPTIONS ARE CORRECT

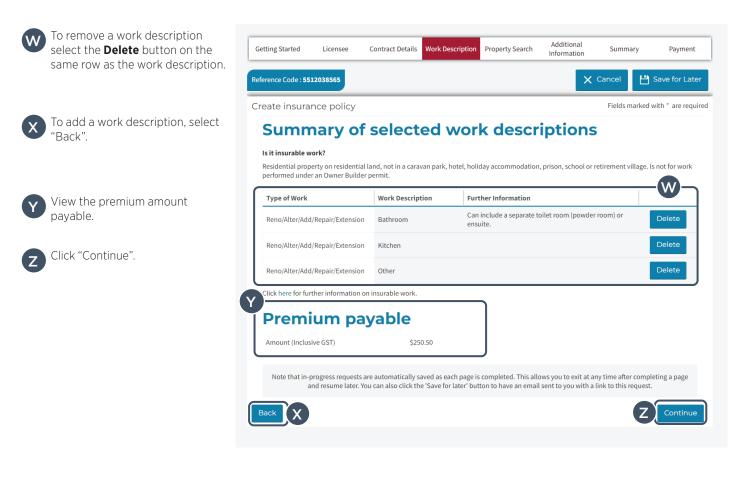

### SEARCH FOR THE PROPERTY BY LOT ON PLAN OR THE PROPERTY ADDRESS

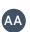

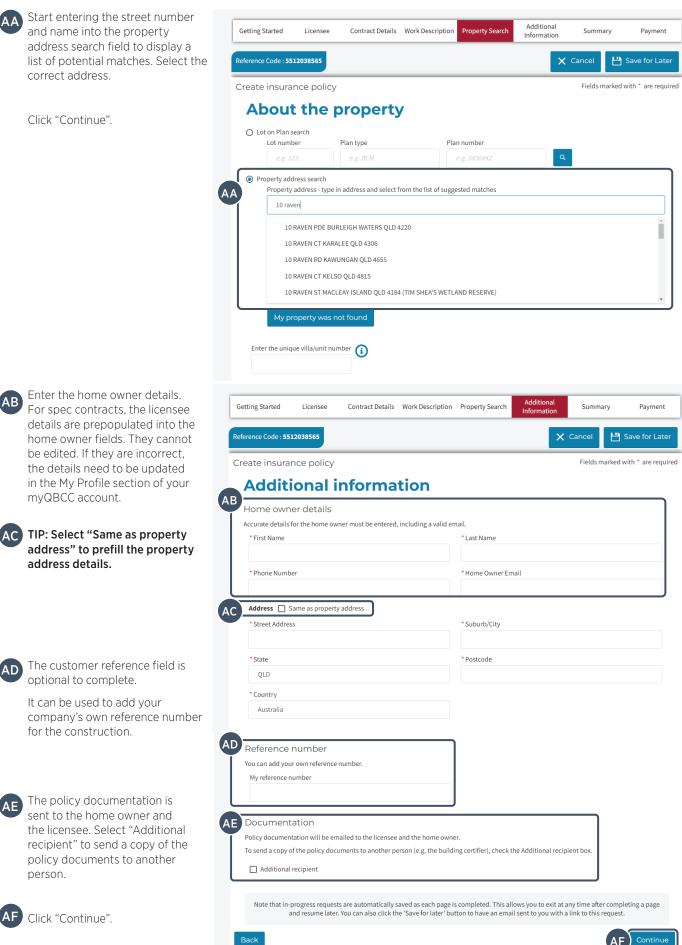

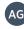

Check all information is correct on the summary page. You may save for later or proceed to payment

| tting Started   | Licensee            | Contract Details     | Work Description                           | Property Search      | Additional<br>Information | Summary       | Paymen         |
|-----------------|---------------------|----------------------|--------------------------------------------|----------------------|---------------------------|---------------|----------------|
| rence Code : 55 | 12038565            |                      |                                            |                      | ×                         | CaAG 💾        | Save for La    |
| eate insura     | nce policy          |                      |                                            |                      |                           | Fields marked | with * are req |
| Sumn            | nary                |                      |                                            |                      |                           |               |                |
| Licensee        | e details           |                      |                                            |                      |                           |               |                |
| Licensee Na     | ame                 |                      | (elly Licensee                             |                      |                           |               |                |
|                 | nce Number          |                      | 5290360                                    |                      |                           |               |                |
| Email           |                     |                      | elly@licensee.com.q                        | bcc                  |                           |               |                |
| Mobile          |                     |                      | 404 040 404                                |                      |                           |               |                |
| Business Pl     | hone                |                      |                                            |                      |                           |               |                |
| Postal Addr     | ress                |                      | ) Montague Rd<br>Vest End QLD 4101         |                      |                           |               |                |
| Contract        | t details           |                      |                                            |                      |                           |               | 🖌 Edit         |
| Is it Spec G    | onstruction         |                      | 10                                         |                      |                           |               |                |
| Contract Da     |                     |                      | 2/06/2022                                  |                      |                           |               |                |
|                 | Multiple Dwelling   |                      | Single                                     |                      |                           |               |                |
| Insurable V     |                     |                      | 8,789.00                                   |                      |                           |               |                |
| Work De         | escription det      | ails                 |                                            |                      |                           |               | 🖌 Edit         |
| Selected De     | escriptions of Wor  | k                    |                                            |                      |                           |               |                |
| Type of W       | /ork                |                      | ~                                          | Work Description     |                           |               | ~              |
| Reno/Alte       | r/Add/Repair/Exte   | nsion                |                                            | Bathroom             |                           |               |                |
| Reno/Alte       | er/Add/Repair/Exte  | nsion                |                                            | Kitchen              |                           |               |                |
| Reno/Alte       | r/Add/Repair/Exte   | nsion                |                                            | Other                |                           |               |                |
| Premiun         | n payable           |                      |                                            |                      |                           |               |                |
| Amount (In      | clusive GST)        | s                    | 250.50                                     |                      |                           |               |                |
| Property        | details             |                      |                                            |                      |                           |               | 🖍 Edit         |
| Address         |                     | 1                    | RAVEN RD KAWUNG                            | AN QLD 4655          |                           |               |                |
| Lot on plan     | I                   | 5                    | 9/SP/307251                                |                      |                           |               |                |
| Addition        | al informatio       | n                    |                                            |                      |                           |               | 🖌 Edit         |
| Home Own        | er Name             | t                    | ob smith                                   |                      |                           |               |                |
| Home Own        |                     |                      | 10400900099                                |                      |                           |               |                |
| Home Own        | er Email            | t                    | est@test.com.au                            |                      |                           |               |                |
| Home Own        | er Address          | ŀ                    | 0 RAVEN RD<br>AWUNGAN QLD 4655<br>ustralia |                      |                           |               |                |
| My Reference    | ce Number           |                      |                                            |                      |                           |               |                |
| Additional f    | Recipient           | [                    |                                            |                      |                           |               |                |
|                 |                     |                      | aved as each page is                       |                      |                           |               |                |
| _               | ind resume later. Y | ou can also click tl | ie 'Save for later' but                    | ton to have an email |                           |               |                |
| ack             |                     |                      |                                            |                      | Create                    | Another PAH   | Pay Nov        |

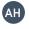

AH If all information is correct, proceed to payment by clicking 'Pay Now'

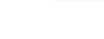

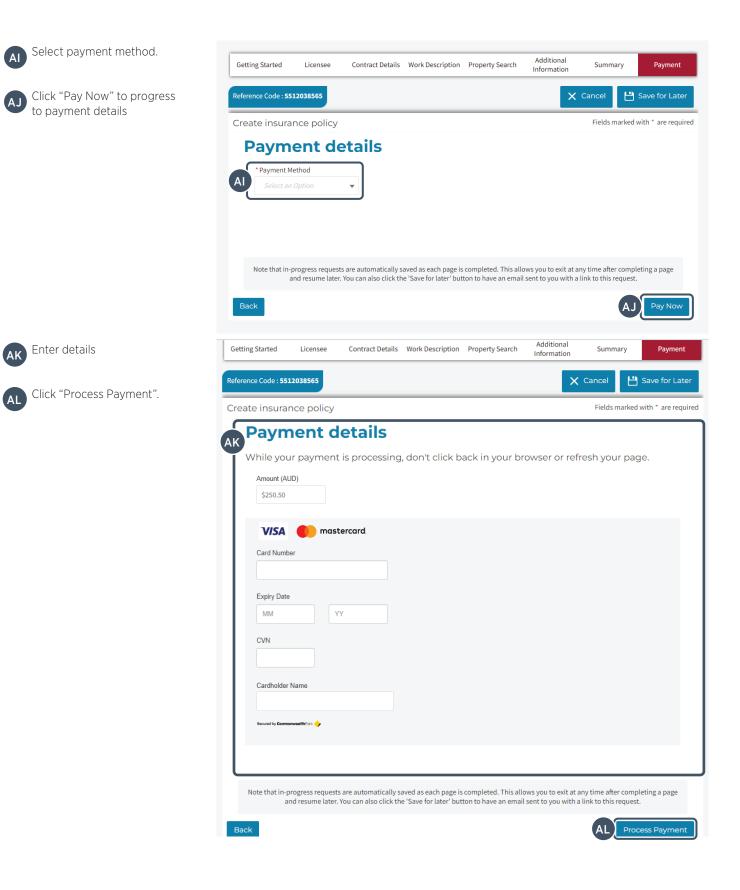

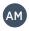

View the payment confirmation message.

Create insurance policy

The policy document will be emailed to you and the home owner.

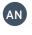

(AO

Select "My Policies" to see your paid policies.

Select "Create Another Policy" to create another policy.

#### TROUBLESHOOTING

#### **PROPERTY NOT FOUND**

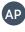

ΆQ

If the property is not in the search results, select "My Property was not Found".

Complete the fields on the

Click "Save Address".

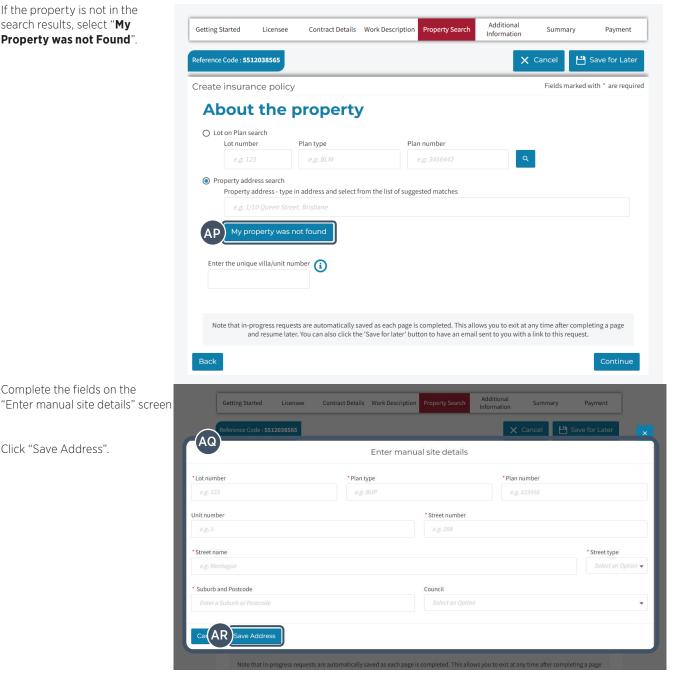

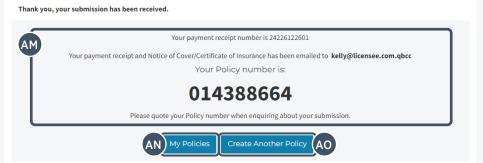

| AS | You will be able to complete the form but you will not be able to | Reference Code : 9441645598 |                                   |                                                                                                    |                                                                                          |  |  |  |
|----|-------------------------------------------------------------------|-----------------------------|-----------------------------------|----------------------------------------------------------------------------------------------------|------------------------------------------------------------------------------------------|--|--|--|
|    | pay for the policy until Insurance                                | Create insurance polic      | Fields marked with * are required |                                                                                                    |                                                                                          |  |  |  |
|    | Services has validated the address.                               | About the property          |                                   |                                                                                                    |                                                                                          |  |  |  |
|    |                                                                   | O Lot on Plan search        |                                   |                                                                                                    |                                                                                          |  |  |  |
|    | TIP: If you do not see this                                       | Lot number                  | Plan type                         | Plan number                                                                                                    |                                                                                          |  |  |  |
|    | warning then we have given                                        | e.g. 123                    | e.g. BLM                          | e.g. 3456442                                                                                                    | Q                                                                                        |  |  |  |
|    | you permission to add an<br>unvalidated site and you              | Property address search     |                                   |                                                                                                    |                                                                                          |  |  |  |
|    |                                                                   |                             |                                   | rom the list of suggested matches                                                                                           |                                                                                          |  |  |  |
|    | will be able to pay for the                                       | e.g. 1/10 Queen Str         | eet, Brisbane                     |                                                                                                    |                                                                                          |  |  |  |
|    | policy without contacting                                         |                             |                                   |                                                                                                    |                                                                                          |  |  |  |
|    | Insurance Services.                                               | Manual Addres               | SS:                               |                                                                                                    |                                                                                          |  |  |  |
|    |                                                                   | Property Address:           | 1 Made Up Circuit, BRISE          | 3ANE CITY, QLD 4000                                                                                                    |                                                                                          |  |  |  |
|    |                                                                   | Lot on Plan: 123/BU         | JP/123456                         |                                                                                                    |                                                                                          |  |  |  |
|    | Continue completing the form.                                     |                             |                                   |                                                                                                    |                                                                                          |  |  |  |
|    |                                                                   | My property was             | not found                         |                                                                                                    |                                                                                          |  |  |  |
|    |                                                                   |                             |                                   |                                                                                                    |                                                                                          |  |  |  |
|    |                                                                   | AS 🚽 You                    | will need to provide evid         | dence of this property address before you can<br>notice, survey plan or a copy of the certifier'                            |                                                                                          |  |  |  |
|    |                                                                   |                             |                                   |                                                                                                    |                                                                                          |  |  |  |
|    |                                                                   |                             |                                   |                                                                                                    |                                                                                          |  |  |  |
| AT | On the Summary screen you will see a warning in the               | Property details            |                                   |                                                                                                    | 🖌 Edit                                                                                   |  |  |  |
|    | Property Details section.                                         |                             |                                   |                                                                                                    |                                                                                          |  |  |  |
|    | Toperty Details section.                                          | Address                     | 1 M                               | /ade Up Circuit, BRISBANE CITY, QLD 4000                                                                                    |                                                                                          |  |  |  |
|    |                                                                   | Lot on plan                 | 123                               | 3/BUP/123456                                                                                                    |                                                                                          |  |  |  |
|    |                                                                   | AT 2 Please co              |                                   | confirm the property address before you can<br>s (insurancepolicies@qbcc.qld.gov.au) to pro<br>reference number 9441645598. |                                                                                          |  |  |  |
|    |                                                                   | Additional informa          | ition                             |                                                                                                    | 💉 Edit                                                                                   |  |  |  |
|    |                                                                   | Home Owner Name             | br                                | bb smith                                                                                                    |                                                                                          |  |  |  |
|    |                                                                   | Home Owner Phone            |                                   | 0400900099                                                                                                    |                                                                                          |  |  |  |
|    |                                                                   | Home Owner Email            | te                                | st@test.com.au                                                                                                    |                                                                                          |  |  |  |
|    |                                                                   | Home Owner Address          | SO                                | smith street<br>outhport QLD 4215<br>ustralia                                                                               |                                                                                          |  |  |  |
|    |                                                                   | My Reference Number         |                                   |                                                                                                    |                                                                                          |  |  |  |
|    |                                                                   | Additional Recipient        |                                   | ]                                                                                                    |                                                                                          |  |  |  |
|    |                                                                   |                             |                                   | aved as each page is completed. This allows y<br>"Save for later" button to have an email sent                              | you to exit at any time after completing a page<br>t to you with a link to this request. |  |  |  |
|    |                                                                   | Back                        |                                   | Create Anothe                                                                                                    | er Policy Save for Later Pay Now                                                         |  |  |  |

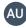

AV

Email insurancepolicies@qbcc. qld.gov.au and provide evidence of the address.

Examples of evidence: rates notice, survey plan, copy of the certifier's advice or a title search.

Quote the form reference code in the email.

TIP: The form reference code is found on the top left of each screen.

| ce Code : 9441645598                            | _         |                                            |                                                                  |                      | Fields marked | with * co |
|-------------------------------------------------|-----------|--------------------------------------------|------------------------------------------------------------------|----------------------|---------------|-----------|
| e insurance policy                              |           |                                            |                                                                  |                      | Fields marked | with are  |
| ummary                                          |           |                                            |                                                                  |                      |               |           |
| Licensee details                                |           |                                            |                                                                  |                      |               |           |
| Licensee Name                                   |           | lly Licensee                               |                                                                  |                      |               |           |
| QBCC Licence Number                             |           | 290360                                     |                                                                  |                      |               |           |
| Email                                           |           | lly@licensee.com.q                         | bcc                                                              |                      |               |           |
| Mobile                                          | 04        | 04 040 404                                 |                                                                  |                      |               |           |
| Business Phone<br>Postal Address                |           | Montague Rd<br>est End QLD 4101            |                                                                  |                      |               |           |
| Contract details                                |           |                                            |                                                                  |                      |               | 🖌 Edit    |
|                                                 |           |                                            |                                                                  |                      |               | 7 2010    |
| Is it Spec Construction<br>Contract Date        | No<br>07  |                                            |                                                                  |                      |               |           |
| Contract Date<br>Is Single or Multiple Dwelling |           | /06/2022<br>Iltiple                        |                                                                  |                      |               |           |
| Number of Units                                 | 2         |                                            |                                                                  |                      |               |           |
| Number of Stories                               | 3         |                                            |                                                                  |                      |               |           |
| Insurable Value                                 | \$8       | 7,654.00                                   |                                                                  |                      |               |           |
| Work Description details                        |           |                                            |                                                                  |                      |               | 🖌 Edit    |
| Selected Descriptions of Work                   |           |                                            |                                                                  |                      |               |           |
| Type of Work                                    |           | ~                                          | Work Description                                                 |                      |               | ~         |
| Reno/Alter/Add/Repair/Extension                 |           |                                            | Bathroom                                                         |                      |               |           |
| Premium payable Amount (Inclusive GST)          | \$1.      | 000.50                                     |                                                                  |                      |               |           |
|                                                 |           |                                            |                                                                  |                      |               |           |
| Property details                                |           |                                            |                                                                  |                      |               | 🖌 Edit    |
| Address                                         | 1 M       | lade Up Circuit, BRI                       | SBANE CITY, QLD 400                                              | 00                   |               |           |
| Lot on plan                                     | 123       | 3/BUP/123456                               |                                                                  |                      |               |           |
| We<br>Please contact Insurance                  |           | s (insurancepolicies                       | ty address before you<br>@qbcc.qld.gov.au) t<br>number 944164559 | o provide evidence   |               | l quote   |
| Additional information                          |           |                                            |                                                                  |                      |               | 🖌 Edit    |
| Home Owner Name                                 | bo        | b smith                                    |                                                                  |                      |               |           |
| Home Owner Phone                                | +1        | 0400900099                                 |                                                                  |                      |               |           |
| Home Owner Email                                | tes       | st@test.com.au                             |                                                                  |                      |               |           |
| Home Owner Address                              | so        | mith street<br>uthport QLD 4215<br>stralia |                                                                  |                      |               |           |
| My Reference Number                             |           |                                            |                                                                  |                      |               |           |
| Additional Recipient                            |           |                                            |                                                                  |                      |               |           |
| lote that in-progress requests are automa       |           |                                            |                                                                  |                      |               |           |
| and resume later. You can also                  | Click the | Save for later' but                        | ton to have an email                                             | l sent to you with a | AW Juest      |           |

Save the form. AW

Insurance Services will be in

contact with you once they have received your email to progress this policy.

### ENTERING HOME OWNERS DETAILS

#### Speculative (Spec) construction

The home owner and the licensee <u>are the same</u> when it is a spec construction. The licensee's details are automatically populated in the home owner fields.

TIP: When it is a spec construction the home owner fields are read only. If a home owner field is missing information (for example, a first name or a phone number) it will still let you complete the form.

# NON-SPECULATIVE CONSTRUCTION

The home owner and the licensee <u>are</u> <u>different</u> when it is a non-speculative construction (non-spec). You need to enter the home owner's details. You must complete all fields.

Post office box mailing address

| Address | Same as property address |  |
|---------|--------------------------|--|
|         |                          |  |

| * Street Address | * Suburb/City |
|------------------|---------------|
| PO Box 123       | Brisbane      |
| * State          | * Postcode    |
| QLD              | 4000          |
| * Country        |               |
| Australia        |               |

Joint home owner

#### **Additional information**

#### Home owner details

Accurate details for the home owner must be entered, including a valid email.

| * First Name  |  |  |
|---------------|--|--|
| John and Mary |  |  |

# Multiple home owners with different surnames

#### Home owner details

Accurate details for the home owner must be entered, including a valid email.

\* First Name John Smith and Mary \* Last Name Collins

\* Last Name Smith

Home owner is a company

#### Home owner details

Accurate details for the home owner must be entered, including a valid email.

ABC Company

\* First Name

Pty Ltd

\* Last Name

Trustee / Trust home owner

#### Home owner details

ABC Company Pty Ltd ATF

Accurate details for the home owner must be entered, including a valid email.

\* First Name

\* Last Name

The Alphabet Family Trust

#### For more information

Visit **qbcc.qld.gov.au** or call us on **139 333**.

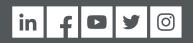

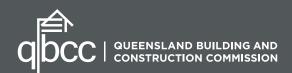